# **STATISTIQUES ET EXCEL**

Ouvrir le dossier note.xls et copier le tableau à partir de la cellule A1 des notes obtenues à un devoir commun de mathématiques .Sélectionner le tableau et réduire la largeur des colonnes à 3 ( Format - Colonne - Largeur 3 ) . En gardant la sélection du tableau , nous allons lui donner un nom « valeurs » Pour cela aller dans Insertion – Nom – Définir (taper **valeurs** puis OK ) .

Reproduire à l'identique le tableau suivant à partir de la cellule E1 .

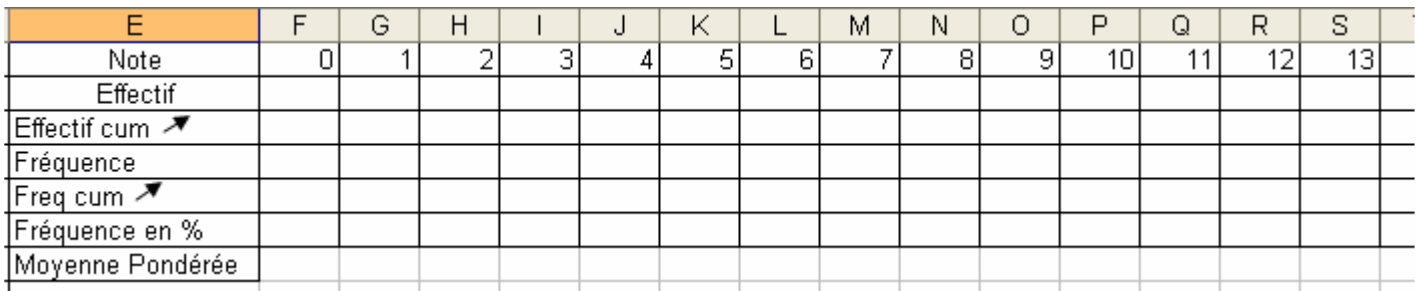

Pour écrire les notes jusqu'à 20 : Taper 0 dans F1 et 1 dans G1 , sélectionner les deux cellules F1 et G1 prendre la poignée de recopie en bas à droite de G1 et l'étirer jusqu'à la cellule Z1 . ( les notes s'affichent de 0 à 20 ) . Dans la cellule AA1 , taper TOTAL .

Nous allons donner un nom à cette ligne de Note : Sélectionner la plage F1 :Z1 , Insertion – Nom – Définir ( Excel indique qu'il s'agit de la ligne **Note** , cliquez sur OK ) . Laisser cette ligne sélectionnée , aller dans Format – Colonne – Largeur - taper 5 entrer .

## **Effectif :**

Nous allons à partir du tableau de valeurs , demander à Excel de nous compter le nombre d'élèves qui ont obtenu 0 , 1 , 2 ….

Dans la cellule F2 entrer la formule :  $\frac{f_{\ast} = NB.S[(\text{values};F1)]}{\text{enter}}$  entrer, recopier cette formule jusqu'en Z1. Nous allons donner un nom à cette ligne Effectif : Sélectionner la plage F2 :Z2 , Insertion – Nom – Définir ( Excel indique qu'il s'agit de la ligne **Effectif** , cliquez sur OK . )

Dans la cellule AA2 entrer la formule :  $\bar{k}$  = SOMME(Effectif), Excel nous donne le nombre de ……. du tableau de valeurs .C'est à dire : ………………….

## **Effectif cumulé croissant :**

 $f_{\star}$  = F3+G2 Dans la cellule F3 recopier le contenu de la cellule F2 . Dans la cellule G3 entrer la formule : Copier cette formule jusqu'en Z3 .

## **Fréquence :**

Dans la cellule F4 écrire la formule :  $\hat{F} = \frac{FZ/AAZ}{FZ}$  et recopier la jusqu'en Z4 . Que se passe –t - il ? ……………………………………………………………………………………………. Pour corriger cette formule écrire dans la cellule F4 :  $\frac{f_{\hat{x}}}{f_{\hat{z}}}$  =F2/\$AA\$2 et recopier cette formule jusqu'en Z4 . ( les \$ conservent la valeur de la cellule par recopie )

Dans la cellule AA4 écrire la formule :  $\kappa$  = SOMME(F4:Z4). La somme des fréquences est égale à …..

### **Fréquence cumulée croissante :**

Dans la cellule F5 recopier le contenu de la cellule F4 et dans la cellule G5 écrire la formule :  $\frac{f_{\ast} = F5 + G4}{g}$ , recopier cette formule jusqu'en Z5.

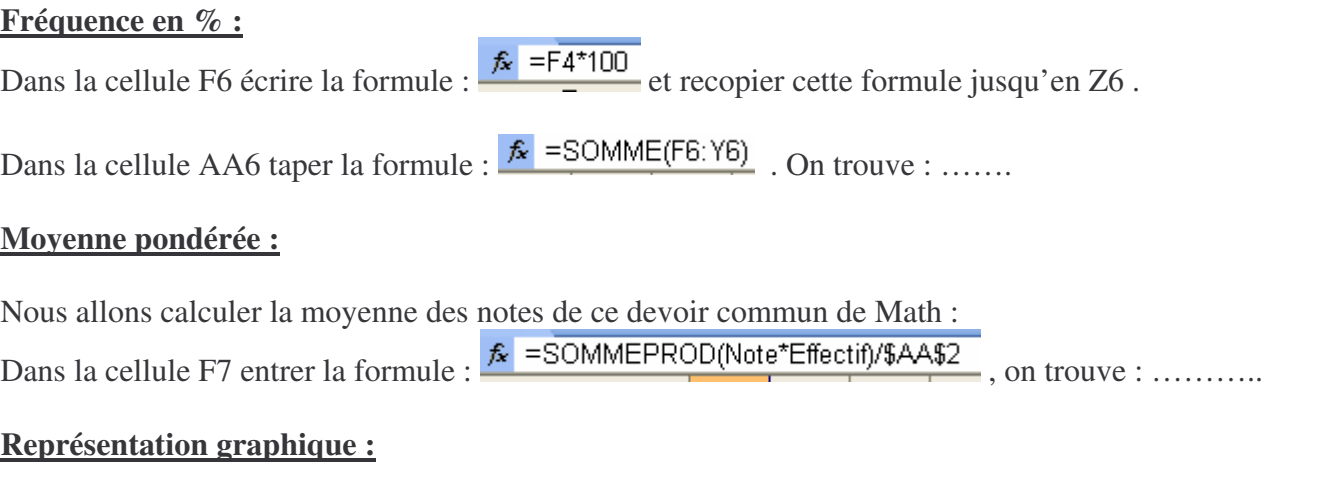

Nous allons représenter par un diagramme en bâtons cette série de notes . Sélectionner la plage : F2 :Z2 ( ligne Effectif ) Insertion – Graphique : puis suivant , suivant .

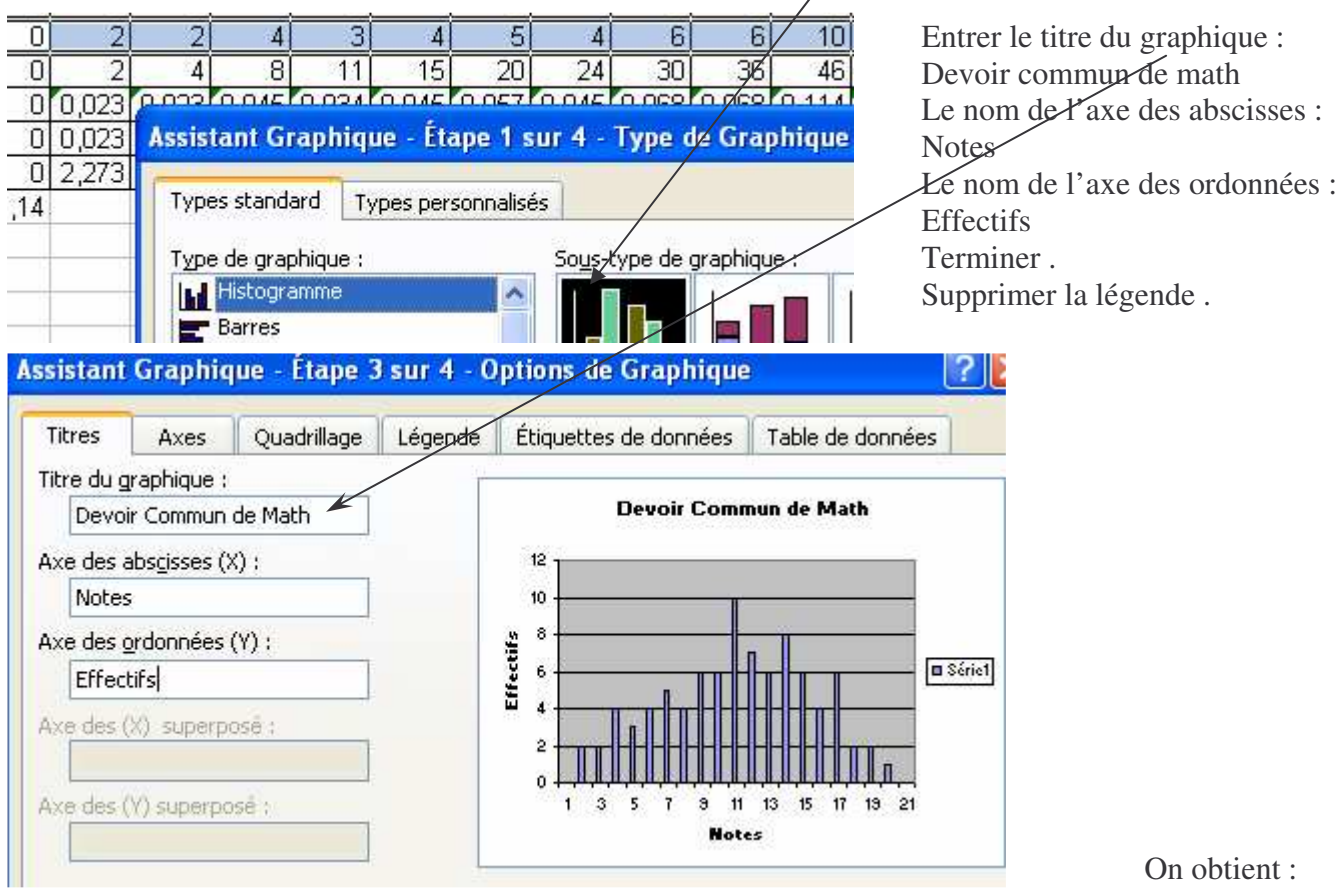

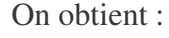

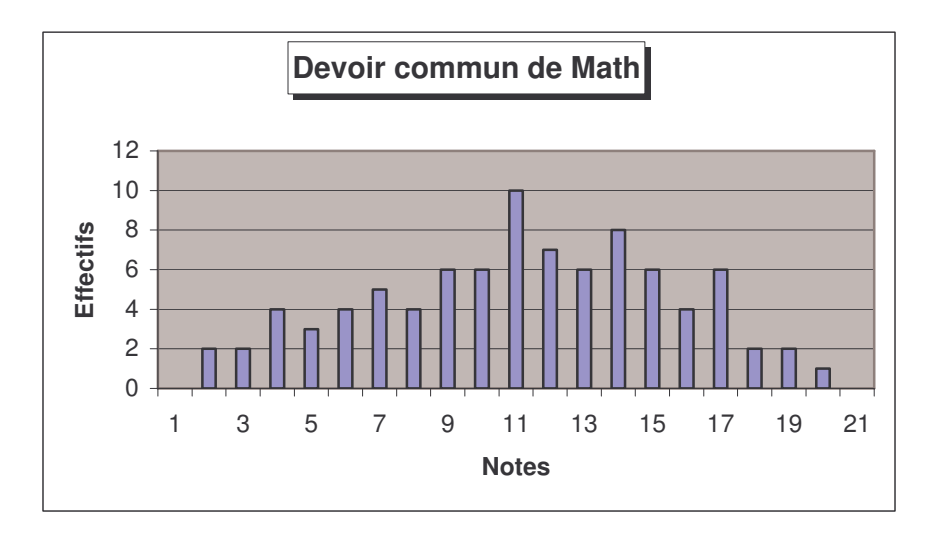